# **OO** 第六次作业**-2** 要求

#### 2020.4

## **1.** 作业目标

使用类的继承、多态性编写程序对简单多项式的导函数进行求解。

#### **2.** 作业要求

#### **2.1** 业务背景

- (1)相关概念说明
- 带符号整数: 前导不为 0 的带符号整数, 如果是正号, 可以省略, 例如-2, 、+23、34442409 等。
- 幂函数: 由自变量 x (只支持小写) 和指数组成, 指数为一个带符号整数, 如 x -2、x +25。 当指数为 1 时, 可以省略指数, 如 x。
- 项:具体包括变量项和常数项。
	- $\triangleright$  变量项是指带有系数的幂函数, 如  $2 \cdot x^2$ 2、-1\* $x^2$ 12;
		- 系数为 1 时的时候,可以省略系数或表示为正号开头的形式,如 x^-2;
		- 系数为-1 时的时候,可以表示为符号开头的形式,如-x^3。
	- 常数项包含一个带符号整数,例如:233。
- 表达式: 由加法和减法运算符连接若干项组成, 如: -1+x^20-x^-6。注意, 表达式中空串不 属于合法的表达式,另外,系数与指数均不能为 0。
- 空白字符: 在本次作业中, 空白字符仅限于空格<space>。
- 此外,带符号整数内不允许出现空白字符,其他位置均可以存在空白字符。

#### (2)求导算法

求导是数学计算中的一个计算方法,它的定义是:当自变量的增量趋于零时,因变量的增量与自 变量之商的极限。

在本次作业中,我们要对输入的多项式进行求导计算,并输出它的导函数。

本次作业可能用到的导函数公式为:

当 
$$
f(x) = a(a 为常数)时, f'(x) = 0
$$

$$
\stackrel{\text{\tiny def}}{=} f(x) = ax^b \; \text{H}; \; f'(x) = abx^{b-1}
$$

例如:

$$
\stackrel{\text{def}}{=} f(x) = 2x^6 + 6x^4 + 200 \text{ m}, \ f'(x) = 12x^5 + 24x^3
$$

输入  $2*x^6+6*x^4+200$ , 输出为:  $12*x^5+24*x^3$ 。

#### **2.2** 程序功能需求

- (1)实现功能
	- 判定输入表达式是否为正确的表达式;
	- 若输入为正确表达式,则计算其导函数并按要求输出。
- (2)输入输出规则

①输入规则

在一行内输入一个待计算导函数的表达式,以回车符结束。

②输出规则

- 如果输入表达式不符合上述表达式基本规则,则输出"Wrong Format"。
- 如果输入合法,则在一行内正常输出该表达式的导函数,注意以下几点:
	- > 结果不需要排序,也不需要化简;
	- > 当某一项为"0"时,则该项不需要显示,但如果整个导函数结果为"0"时,则显示为"0";
	- 当输出结果第一项系数符号为"+"时,不输出"+";
	- 当指数符号为"+"时,不输出"+";
	- > 当指数值为"0"时, 则不需要输出"x^0", 只需要输出其系数即可。

输出格式见输入输出示例。

# **3.** 作业内容和成果物

#### **3.1** 作业内容

程序源码。

#### **3.2** 提交内容

在 PTA 系统中提交程序源码进行测试。

## **4.** 作业要求和限制

## **4.1** 输入输出示例

输入示例 1:

-2\*x^-2+5\*x^12-4\*x+12

输出示例 1:

4\*x^-3+60\*x^11-4

输入示例 2:

2\*x^6-0\*x^7+5

输出示例 2:

Wrong Format

输入示例 3:

```
x^-5+6*x^7-1200*x^-1000+54468799958488*x^-925546
```
输出示例 3:

```
-5*x^-6+42*x^6+1200000*x^-1001-50413379926378734448*x^-925547
```
输入、输出字符编码采用 utf-8 格式,例如,逗号为英文半角字符",",而非中文全角字符","。

#### **4.2** 设计要求

(1)参考类结构如下图所示(仅供参考)。

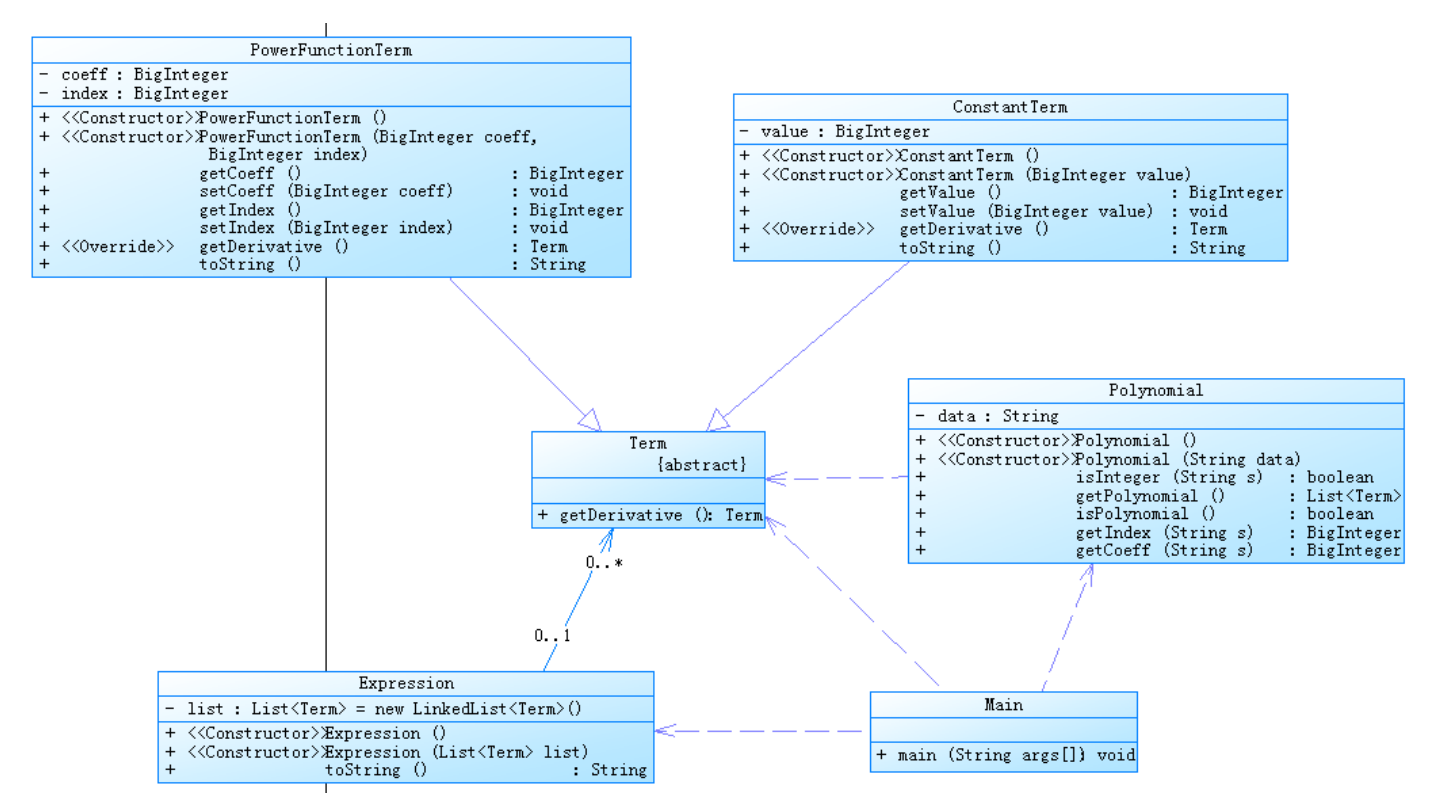

(2)题目中涉及到表达式正确性的校验建议均采用正则表达式来完成。

(3)编程时务必考虑面向对象中的封装性、继承性以及多态性在本题目中的应用。

### **4.4** 测试准则

PTA

## **5.** 其它说明事项

### **5.1** 设计建议

(1)PowerFunctionTerm 类、ConstantTerm 类设计尽量做到独立、可复用;

(2)题目中对字符串的处理可能会用到 StringBuffer、StringBuilder 或者 ArrayList、 LinkedList 等类。

类结构如何完善才能使得系统具有较好的可复用性。

通过此例,进一步深入理解面向对象设计原则中的"单一职责原则"。

# 6. 其他规定

- (1)文档中粗体字体部分为强制要求。
- (2)无效作业,以下三种情况视为无效作业。
	- 1)程序不能编译和运行;
	- 2)无法通过任何一个可以输出正常结果的公共测试案例;
	- 3)测试程序无法识别。